## JMS, multisite for joomla - Joomla Multiple Sites and user sharing

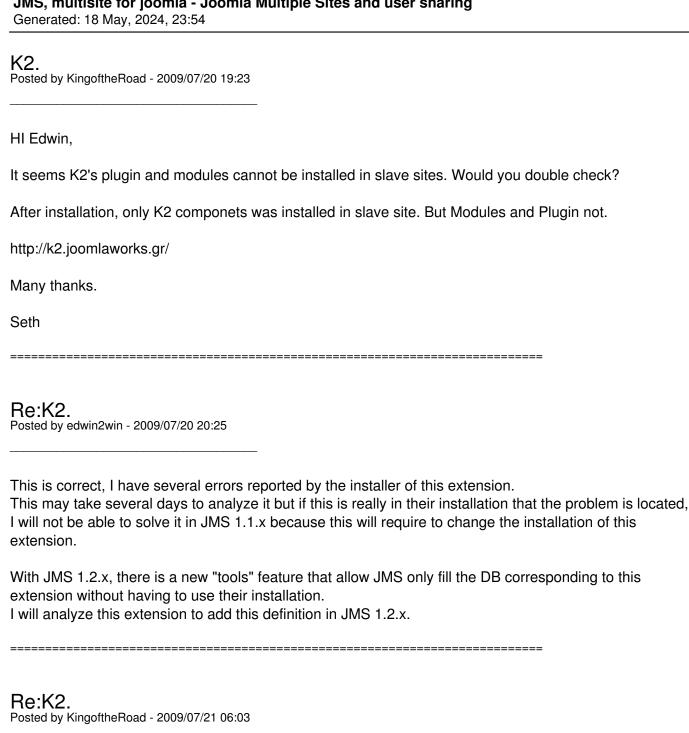

Thank you!

Will upgrade to 1.2 once you annouce the upgrade path.

## Question:

- 1)Can the new "Tools" function be used in all extensions that already installed in JMS 1.1 before upgrading to 1.2? I have already installed many stuff on my JMS1.1 master.
- 2) I'm using JMS1.1.17, can I directly upgrade to 1.2, or need to upgrade to 1.1.23 first?

| JMS, multisite for joomla - Joomla Multiple Sites and user sharing<br>Generated: 18 May, 2024, 23:54                                                                                                    |
|----------------------------------------------------------------------------------------------------|
| Regards,                                                                                                    |
| Seth                                                                                                    |
| Re:K2. Posted by edwin2win - 2009/07/21 09:43                                                                                                    |
| <ol> <li>The JMS tools can see all the information relative to the installed extension but is limited to the installation of extensions that are defined inside JMS.</li> <li>My problem was to know all the extensino used by JMS 1.1.x and therefore, I have just defined few of them.</li> <li>I expect that I will received a lot of request to add extension definition for the JMS tools.</li> <li>This will give me also the list of extensions that are compatible with JMS and that I could publish.</li> </ol> |
| 2) Normally, you can upgrade directly to JMS 1.2.x.  It is adivced to perform a backup before the upgrade.  Just in case where you encounter a problem.  This is difficult to imagine all the potential combinaision of the upgrade.  If you are in production, you can always try the upgrade on a backup before doing it in product.  Personnally, I proceed like mentioned for all the extension that I install in production.                                                                                        |
| Re:K2. Posted by edwin2win - 2009/07/26 13:38                                                                                                    |
| K2 is now defined in the JMS 1.2.0 RC5 and can be installed using the JMS tools.                                                                                                    |
| Re:K2. Posted by KingoftheRoad - 2009/07/26 17:19                                                                                                    |
| Edwin,                                                                                                    |
| Thank you.                                                                                                    |
| Re:K2. Posted by KingoftheRoad - 2009/07/27 05:06                                                                                                    |
| Hi Edwin,                                                                                                    |

## JMS, multisite for joomla - Joomla Multiple Sites and user sharing Generated: 18 May, 2024, 23:54 One more question on K2. K2 will create a directory media under Joomla root. Does JMS 1.2 tools provide the option to create this directory under the deployment directory of the slave site, rather than sharing with the master? Sorry, I did not upgrade to 1.2, yet. Many thanks. Seth Re:K2. Posted by edwin2win - 2009/07/27 14:37 Today JMS Tools only provide the definition to copy (replicate) or share the extension tables. It does not create or copy directories to make them specific. If extension is installed in the master website after you had created the slave site, it is possible to ask the slave site benefit of this new directory. In this case, you open and resave the slave site. This will copy or link (symbolic link) the new directory create by the extension. Re:K2. Posted by KingoftheRoad - 2009/08/07 15:11 just to inform you that K2 2.0 final is released. http://k2.joomlaworks.gr/ Seth Re:K2. Posted by edwin2win - 2009/08/07 17:16

Perhaps you have saw that we have just published a new JMS 1.2.0 version that include now the "K2"

Thank you for the info.

sharing.

3/3